#### COMP1400 Programming for Designers

#### INFS1609/2609 Business Programming

Claude Sammut

## Two classes in one

There are two classes:

- COMP1400
- INFS1609/2609

### Contacts

**Lecturer in Charge:** Claude Sammut **Web pages:** http://blogs.unsw.edu.au/infs1609/ **Web pages:** http://blogs.unsw.edu.au/comp1400/ **Email:** is1609@cse.unsw.edu.au **Email:** cs1400@cse.unsw.edu.au **Subject admin:** Tim Wiley **Tutor:** Tim Wiley, Sim Mautner, Troy Lenger

### Class announcements

Announcements will be made in lectures and posted on the class web pages.

It is your responsibility to keep up to date with announcements.

## Labs

Programming can only be learned by doing.

Lab exercises will be posted on the web pages for each subject.

Labs: Leaf Lab Mech Eng Undercroft (K-J17–G04)

Labs start in Week 2.

## Java and BlueJ

This course will be taught using the Java programming language and the Bluel interactive development environment.

Java and BlueJ can be downloaded for free at: http://www.bluej.org/

## Assessment

- Lab mark (10%)
- Three assignment tasks (10% each)
- Mid-semester practical exam (10%)
- A practical exam in Week 13 (20%)
- A written exam (30%)

## **Textbook**

Objects First with Java: A Practical Introduction using BlueJ

David J. Barnes & Michael Kölling

Pearson, 5th edition 2012

http://www.bluej.org/objects-first

## What is a computer?

- It is an incomplete machine
	- computer hardware only provides the building blocks for a working machine
- <sup>A</sup>*program* assembles the blocks and says how they will be used and in what order

#### A program is a sequence of A program is a sequence of any section of the Mustan open this do?

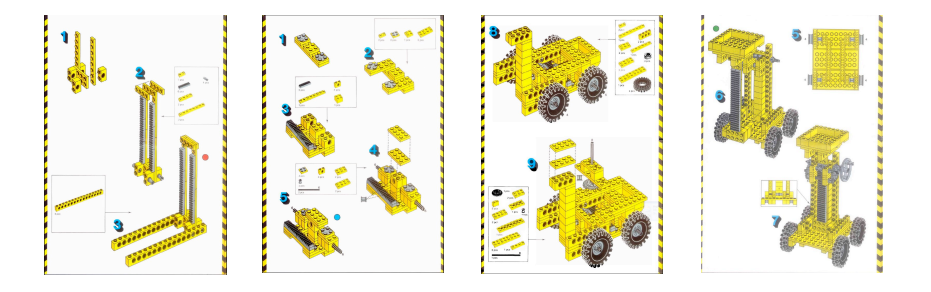

## What's the difference?

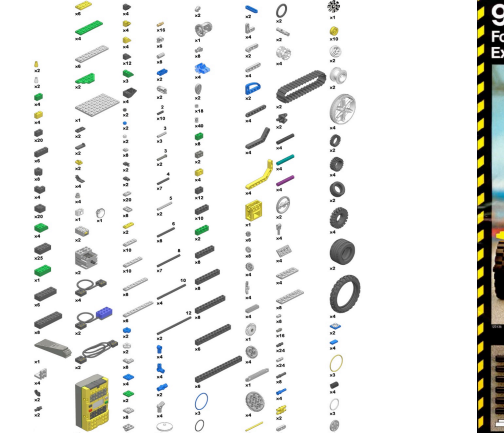

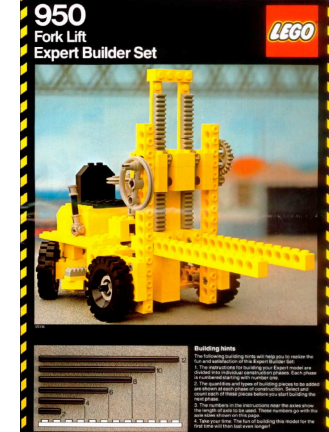

```
private static int min(int[] nums)
{
  int m = nums[0];for (int i = 1; i < nums. length; i++){
     int n = nums[i];if (n < m)m = n;}
  return m;
}
```
#### What does this say? This...

ΣΩΚΡΑΤΗΣ· κατέβην χθές είς Πειραιά μετά Γλαύκωνος τοῦ Αρίστωνος προσευξόμενός τε τη θεώ καί άμα τήν έορτήν βουλόμενος θεάσασθαι τίνα τρόπον ποιήσουσιν άτε νΰν πρώτον άγοντες. καλή μέν μέντοι ήττον έφαίνετο πρέπειν ήν οί Θράκες έπεμπον. προσευξάμενοι δέ και θεωρήσαντες απήμεν πρός το άστυ. κατιδών ούν πόρρωθεν ήμας οϊκαδε ώρμημένους Πολέμαρχος ο Κεφάλου εκέλευσε δραμόντα τον παΐδα περιμεΐναί ε κελεῦσαι. καί μου ὄπισθεν ο παΐς λαβόμενος τοῦ ἱματίου, κελεύει ὑμᾶς, ἔφη, Πολέμαρχος περιμεΐναι.

```
private static int min(int[] nums)
{
 int m = nums[0];for (int i = 1; i < nums. length; i++)
 {
     int n = nums[i];if (n < m)m = n;}
 return m;
}
```
#### ...is the same as this...

```
def min(nums):
 m = \text{nums}[0]for i in range(0,length(nums)):
     if (nums[i] < m):
          m = nums[i]return m
```
#### ...is the same as this...

def min(nums):  $m = nums[0]$ for i in range(0,length(nums)): if  $(nums[i] < m)$ :  $m = nums[i]$ return m

#### ...and this...

 $min([X], X)$ .  $min([X \mid Xs], X)$  :min(Xs, Y),  $X < Y$ ,  $\cdot \cdot \cdot$  $min([ \mid Xs], Y)$  :min(Xs, Y).

#### ...is the same as this... def min(nums):  $m = \text{nums}[0]$ for i in range(0,length(nums)): if  $(nums[i] < m)$ :  $m = nums[i]$ return m

### ...and this... ...and this.

 $min([X], X)$ .  $min([X \mid Xs], X)$  :min(Xs, Y),  $X < Y$ ,  $\cdot \cdot$  $min(f \mid Xs], Y)$  :min(Xs, Y).

 LDA \$0,X LOOP: CMP \$0,X BCC SKIP LDA \$0,X SKIP: DEX BNE LOOP RTS

## Programming is like Pancakes

- 1. Put ingredients in bowl.
- 2. Beat until smooth.
- 3. Heat frying pan.
- 4. Pour 1/4 cup of mixture into pan.
- 5. Wait for bubbles.
- 6. Flip.
- 7. Wait 30s or until brown underneath.
- 8. Transfer to plate.
- 9. Repeat steps 4-8 until all mixture is used.

## Procedural thinking

Programming is about thinking in terms of step-by-step procedures to achieve an outcome.

Mastering procedural thinking is more important than any particular programming language.

Computers are stupid

To put ingredients in bowl:

- 1. Take bag of flour from cupboard
- 2. Take bottle of milk from fridge
- 3. Take carton of eggs from fridge
- 4. For each person served:
	- 1. Transfer 1 cup of flour from bag to bowl
	- 2. Transfer 1 cup of milk from bottle to bowl
	- 3. Remove 1 egg from carton
	- 4. Crack egg and pour contents into bowl
	- 5. Put eggshell in compost bin

## Computers are picky

```
void addIngredients(Bowl bowl, int numberOfPeople)
{
    Flour flour = theCupboard.get("Flour");
    Milk milk = theFridge.get("Milk");
   List<Egg> eggs = theFridge.get("Eggs");
    for (int i = 0; i < numberOfPeople; i+
    {
       flour.transfer(1, bowl);
       milk.transfer(1, bowl);
      Egg eqg = eqgs. remove (0) ;
       egg.crackInto(bowl);
       egg.dispose();
    }
}
```
## The 6 Stages of Programming

- 1. Requirements What do they want?
- 2. Specification What should it do?
- 3. Design How will it work?
- 4. Implementation How is it made?
- 5. Testing Does it actually work?
- 6. Debugging What went wrong? How to fix?

# The essential skills of programming

Procedural thinking: knowing how to write a sequence of instructions to achieve an outcome.

Language literacy: knowing how to read and write code.

Testing and debugging: knowing how to test your code and track down bugs.

# The 7<sup>th</sup> Stage of Programming

1. Requirements

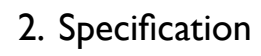

- 3. Design
- 4. Implementation
- 5. Testing
- 6. Debugging
- } 7. Documentation

#### Good code

### Bad Style

A well-written computer program:

- 1. Tells the computer what to do,
- 2. Tells another human being what the computer is going to do.

**void AddIng(Bowl b, int n) { Flour f=c.Get("Flour"); Milk m = fr.Get("Milk");** List<Egg> e = fr.Get("Eggs");  **for (int i=0; i<n; i++) { f.Put(1,b);m.Put(1,b); Egg e1=e.rem(0); e1.cr();e1.Put(b); e1.Disp(); }**

**}**

#### Good style

**// Add pancake ingredients to bowl: // bowl - the bowl to put them in // numberOfPeople - the number of people to serve // Makes 2-3 pancakes each**

**void AddIngredients(Bowl bowl, int numberOfPeople) { // 1 cup of SR flour per person**

 **Flour flour = theCupboard.get("Flour"); flour.transfer(numberOfPeople, bowl);**

 **// 1 cup of milk per person Milk milk = theFridge.get("Milk"); milk.transfer(numberOfPeople, bowl);**

 **// 1 egg per person List<Egg> eggs = theFridge.Get("Eggs"); for (int i = 0; i < numberOfPeople; i++) {** Egg  $egg = eggs.$ **remove**  $(0)$  ;  **egg.crackInto(bowl); egg.dispose(); }**

#### **}**

## Style Guide

http://www.bluej.org/objects-first/styleguide.html